# **rcv Documentation**

*Release 0.1.2*

**Metric Geometry and Gerrymandering Group**

**Apr 16, 2020**

### **Contents**

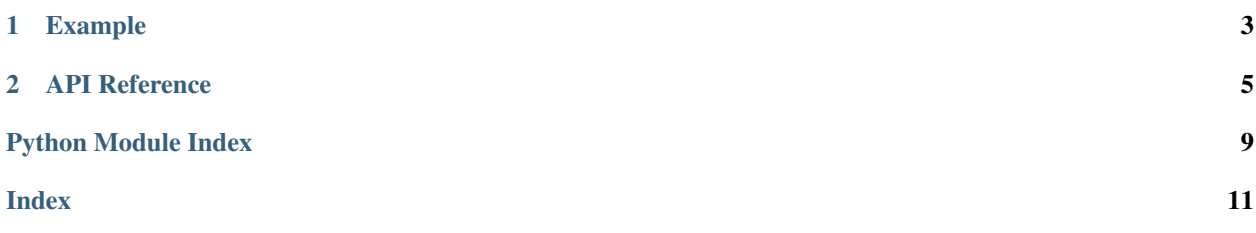

rcv is a Python library for tabulating ballots from ranked-choice elections. The package is distributed under the BSD 3-Clause License.

## CHAPTER 1

### Example

```
from rcv import FractionalSTV, PreferenceSchedule
schedule = PreferenceSchedule.from_ballots([
    ("Kamala", "Amy", "Elizabeth"),
    ("Kamala", "Elizabeth", "Amy"),
    ("Kamala", "Elizabeth", "Amy"),
])
stv = FractionalSTV(schedule, seats=2)
winners = stv.elect()
assert winners == {"Kamala", "Elizabeth"}
```
## CHAPTER 2

### API Reference

```
class rcv.FractionalSTV(schedule, seats, quota=<function droop_quota>)
     Tabulates ranked-choice ballots according to Fractional Single Transferable Vote rules.
```

```
>>> schedule = PreferenceSchedule.from_ballots([
... ("Kamala", "Amy", "Elizabeth"),
... ("Kamala", "Elizabeth", "Amy"),
... ("Kamala", "Elizabeth", "Amy"),
... ])
>>> stv = FractionalSTV(schedule, seats=2)
>>> winners = stv.elect()
>>> winners == {"Kamala", "Elizabeth"}
True
```
#### **Parameters**

- **schedule** ([PreferenceSchedule](#page-8-1)) A [PreferenceSchedule](#page-8-1) holding all the ranked-choice ballots cast in the election.
- $\bullet$  **seats**  $(int)$  the number of seats up for election
- **quota** (function or Number) the quota that a candidate must meet to win a seat

#### **elect**()

Runs the Fractional Single Transferable Vote algorithm to determine the winners of the election.

Returns a set holding the names (as strings) of the elected candidates.

Return type Set[str]

#### <span id="page-8-1"></span>**class** rcv.**PreferenceSchedule**(*ballots*, *candidates=None*)

A reduced preference schedule.

The from ballots () method can be useful for creating a preference schedule from raw preference orderings:

```
>>> PreferenceSchedule.from_ballots([
... ("Amy", "Elizabeth", "Kirsten"),
... ("Amy", "Elizabeth", "Kirsten"),
... ("Amy", "Elizabeth", "Kirsten"),
... ("Kirsten", "Amy"),
... ("Elizabeth", "Kamala", "Kirsten"),
... ("Kamala", "Elizabeth"),
... ("Kamala", "Elizabeth"),
... ("Kamala", "Amy"),
... ("Kamala", "Amy"),
... ])
<PreferenceSchedule total_votes=9>
```
You can also create the BallotSet beforehand and pass it directly to the constructor:

```
>>> ballots = BallotSet({
... (("Amy", "Elizabeth", "Kirsten"), 10),
... (("Kirsten", "Amy"), 20),
... (("Elizabeth", "Kamala", "Kirsten"), 15),
... (("Kamala", "Elizabeth"), 16),
... (("Kamala", "Amy"), 14),
... })
>>> PreferenceSchedule(ballots)
<PreferenceSchedule total_votes=75>
```
#### **Parameters**

- **ballots** (Ballot Set) all of the valid ballots cast in the election
- **candidates** optionally, the set of Candidates up for election. If not provided, the candidates will be inferred from the names on the ballots.

#### **classmethod from\_dataframe**(*df*)

Create a preference schedule from a dataframe whose rows are ballots. That is, the first column is the first-ranked candidate for each ballot, the second is the second-ranked candidate, and so on.

The preference orders are cleaned using normalize preferences().

#### **class** rcv.**Candidate**(*name*, *votes=None*)

A candidate up for election.

#### **Parameters**

- **name**  $(str)$  The candidate's name. Must be unique among all candidates ranked on ballots in the election.
- **votes** (Ballot Set) the ballots belonging to the candidate—i.e., the ballots that prefer this candidate to all other remaining candidates, under the chosen voting rules.

#### **total\_votes**

The total number of votes (possibly fractional) that the candidate currently owns at this moment in the voting process.

#### rcv.**droop\_quota**(*number\_of\_votes*, *number\_of\_seats*)

The [Droop quota](https://en.wikipedia.org/wiki/Droop_quota) for Single Transferable Vote tabulation. A candidate whose vote total meets this quota wins a seat.

#### **class** rcv.**PreferenceSampler**(*data*)

For sampling a [PreferenceSchedule](#page-8-1) from a given BallotSet.

<span id="page-10-0"></span>Parameters data (BallotSet) – the ballots to sample from

#### **sample**(*k*)

Sample ballots to produce a [PreferenceSchedule](#page-8-1).

**Parameters**  $\mathbf{k}$  ( $int$ ) – the number of ballots to sample

Returns a [PreferenceSchedule](#page-8-1) holding the sampled preferences

Return type *[rcv.PreferenceSchedule](#page-8-1)*

Python Module Index

<span id="page-12-0"></span>r

rcv, [5](#page-8-0)

### Index

### <span id="page-14-0"></span>C

Candidate (*class in rcv*), [6](#page-9-0)

### D

droop\_quota() (*in module rcv*), [6](#page-9-0)

### E

elect() (*rcv.FractionalSTV method*), [5](#page-8-2)

### F

FractionalSTV (*class in rcv*), [5](#page-8-2) from\_dataframe() (*rcv.PreferenceSchedule class method*), [6](#page-9-0)

### P

PreferenceSampler (*class in rcv*), [6](#page-9-0) PreferenceSchedule (*class in rcv*), [5](#page-8-2)

### R

rcv (*module*), [5](#page-8-2)

### S

sample() (*rcv.PreferenceSampler method*), [7](#page-10-0)

### T

total\_votes (*rcv.Candidate attribute*), [6](#page-9-0)